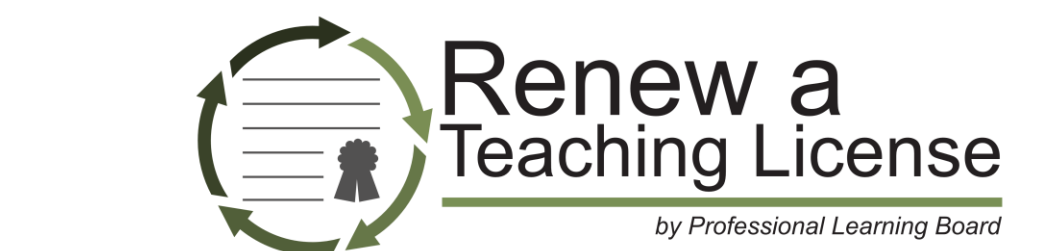

# ONLINE: Introduction to Technology for Teachers

# *"This course helped me build upon my prior knowledge and gave many ideas of how to use the various kind of technology in the classroom!"*

– Kaycia E.

This interactive course introduces teachers to technology tools with one goal in mind: increasing teacher comfort level in using the Internet and today's technology tools for teaching and learning. Teachers will learn new ways of using tools they are familiar with and be exposed to brand-new tools and applications for use both in professional development and with students in the classroom.

Topics covered in this course:

- Basic computer terminology
- Office applications
- Email and Web tools
- Integrating technology in classroom lessons
- Using technology to enhance professional development

Teachers will learn to integrate technology effectively with student learning to increase engagement and student achievement.

# **Standards:**

This course aligns to the INTASC Standards including Learner Development, Learning Differences, Learning Environments, Content Knowledge, Application of Content, Planning for Instruction and Instructional Strategies.

It also aligns to the McRel Teacher Evaluation Standards including Teacher Leadership, Diverse Learners, Teachers Know Content and Teachers Facilitate Learning.

Each online self-study course from Professional Learning Board includes:

- **Convenient access** anytime, anywhere, any device
- Interactive **online** textbook
- Implement **practical resources and tools** in your classroom
- Demonstrate comprehension with **quizzes** and checks for understanding
- Align with your **Professional Learning Plan**
- Print, email and save your **Certificates of Completion**

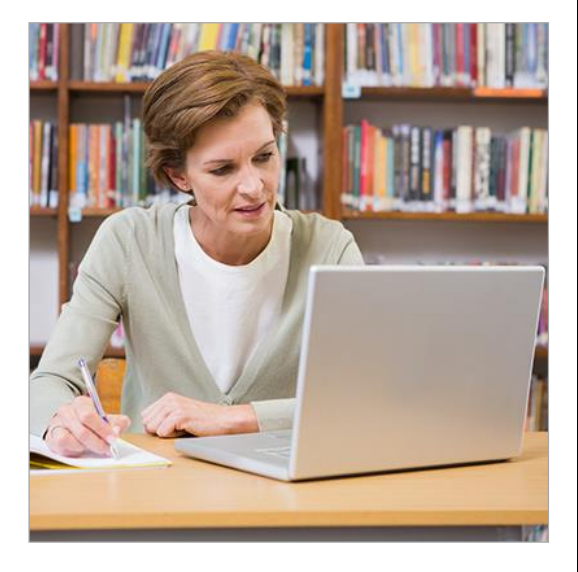

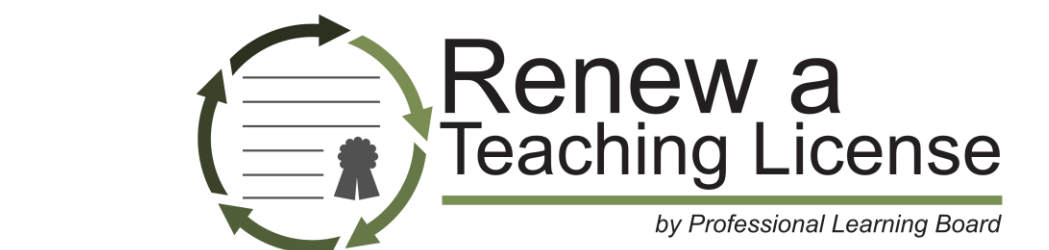

# ONLINE: Introduction to Technology for Teachers

# **Course Outline**

# **LESSON 1: Getting Started with Today's Technology**

- An introduction to the different technologies available today
- Computer basics The types of machines (MAC and PCs) and their differences
- Setting a secure password and important safety considerations regarding the same
- **Keyboarding skills including touch-typing and shortcuts**
- Gadgets such as iPads, tablets, Kindle and smartphones; their usage and how to incorporate these to enhance learning in the classroom

#### **LESSON 2: Office Applications**

- **Office applications such as word processing programs, spreadsheets, PowerPoint and** presentations, and the use of these applications for educational purposes
- **How to use emails effectively for school related purposes**
- Cloud based tools such as Office 365 and Google Docs

# **LESSON 3: Teaching With Technology**

- Understanding the web and learning how to navigate the internet
- **Setting up a Gmail account and learning how to use it**
- Blogs and their use in education for professional development and in the classroom.
- Social networking and important features of social networking sites
- Photo and video sharing sites
- **Using internet tools to stay updated**

# **LESSON 4: Collaborative Learning with Technology**

- Using technology to encourage active and collaborative learning
- **EXEC** Learn about the flipped classroom
- **EXECT** Learn about using Google Earth as a teaching tool across the curriculum
- Podcasting and its benefits and use in the classroom
- The use of interactive whiteboards in the classroom
- Wikis as an educational tool
- **Incorporating web-based tools such as Google moderator for educational purposes.**
- **How one can use digital cameras, 3-D printers and clickers in the classroom**
- Using video conferencing and social networking effectively to improve collaboration and learning in the classroom